# **DRIVER DROWSINESS DETECTION BY USING WEBCAM**

By

#### **BADIUZAMAN BIN BAHARU**

#### FINAL PROJECT REPORT

Submitted to the Department of Electrical & Electronic Engineering in Partial Fulfilment of the Requirements for the Degree Bachelor of Engineering (Hons) (Electrical & Electronic Engineering)

#### Universiti Teknologi PETRONAS Bandar Seri Iskandar 31750 Tronoh Perak Darul Ridzuan

#### © Copyright 2013

### By

#### Badiuzaman Bin Baharu

# **CERTIFICATION OF APPROVAL**

#### **DRIVER DROWSINESS DETECTION SYSTEM BY USING WEBCAM**

By

Badiuzaman Bin Baharu

A project dissertation submitted to the Department of Electrical & Electronic Engineering Universiti Teknologi PETRONAS in partial fulfilment of the requirement for the Bachelor of Engineering (Hons) (Electrical & Electronic Engineering)

Approved: Approved:

(Dr. Nasreen binti Badruddin) (Dr.Walter Nicolas) Project Supervisor Project Co-Supervisor

\_\_\_\_\_\_\_\_\_\_\_\_\_\_\_\_\_\_\_\_\_\_\_\_\_\_ \_\_\_\_\_\_\_\_\_\_\_\_\_\_\_\_\_\_\_\_\_\_\_\_\_\_

# **CERTIFICATION OF ORIGINALITY**

<span id="page-2-0"></span>This is to certify that I am responsible for the work submitted in this project, that the original work is my own except as specified in the references and acknowledgements, and that the original work contained herein have not been undertaken or done by unspecified sources or persons.

BADIUZAMAN BIN BAHARU

\_\_\_\_\_\_\_\_\_\_\_\_\_\_\_\_\_\_\_\_\_\_\_\_\_\_

# **ACKNOWLEDGEMENT**

<span id="page-3-0"></span>First and foremost, all praises to Allah S.W.T as for His mercy and grace, I was able to have progress for my final year project. I would like to seize this opportunity to thank all parties who have contributed along the process of the completion of my final year project.

My appreciation and gratitude goes to my supervisor, Dr. Nasreen binti Badruddin, for her sincere guidance and teaching me throughout this whole project. Not forgetting my cosupervisor, Dr. Walter Nicolas on assisting me to understand and completing my tasks throughout the whole semester. Thank you for the endless and untiring guidance, assistances, knowledge and experiences shared during the final year period.

My deepest gratitude goes to my family, for their moral support and financial assistance. Special thanks to my colleagues, Maziah Muhamad Nordin for her cooperation to help me during my difficulties on accomplishing this project.

Besides that, I would like to thank Universiti Teknologi PETRONAS (UTP), especially the Electrical and Electronics Engineering Department whereby students are given the opportunity to be trained with essential skills to excel in theoretical and practical work during this final year project period. Its well-rounded graduate philosophy has proven to be useful in the industry.

# **ABSTRACT**

<span id="page-4-0"></span>Drowsiness and fatigue are one of the main causes leading to road accidents. They can be prevented by taking effort to get enough sleep before driving, drink coffee or energy drink, or have a rest when the signs of drowsiness occur. The popular drowsiness detection method uses complex methods, such as EEG and ECG. This method has high accuracy for its measurement but it need to use contact measurement and it has many limitations on driver fatigue and drowsiness monitor [18]. Thus, it is not comfortable to be used in real time driving. This paper proposes a way to detect the drowsiness signs among drivers by measuring the eye closing rate and yawning.

This project describes on how to detect the eyes and mouth in a video recorded from the experiment conducted by MIROS (Malaysian Institute of Road Safety). In the video, a participant will drive the driving simulation system and a webcam will be place in front of the driving simulator. The video will be recorded using the webcam to see the transition from awake to fatigue and finally, drowsy. The designed system deals with detecting the face area of the image captured from the video. The purpose of using the face area so it can narrow down to detect eyes and mouth within the face area. Once the face is found, the eyes and mouth are found by creating the eye for left and right eye detection and also mouth detection.

The parameters of the eyes and mouth detection are created within the face image. The video were change into images frames per second. From there, locating the eyes and mouth can be performed. Once the eyes are located, measuring the intensity changes in the eye area determine the eyes are open or closed.

If the eyes are found closed for 4 consecutive frames, it is confirm that the driver is in drowsiness condition.

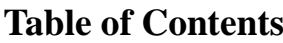

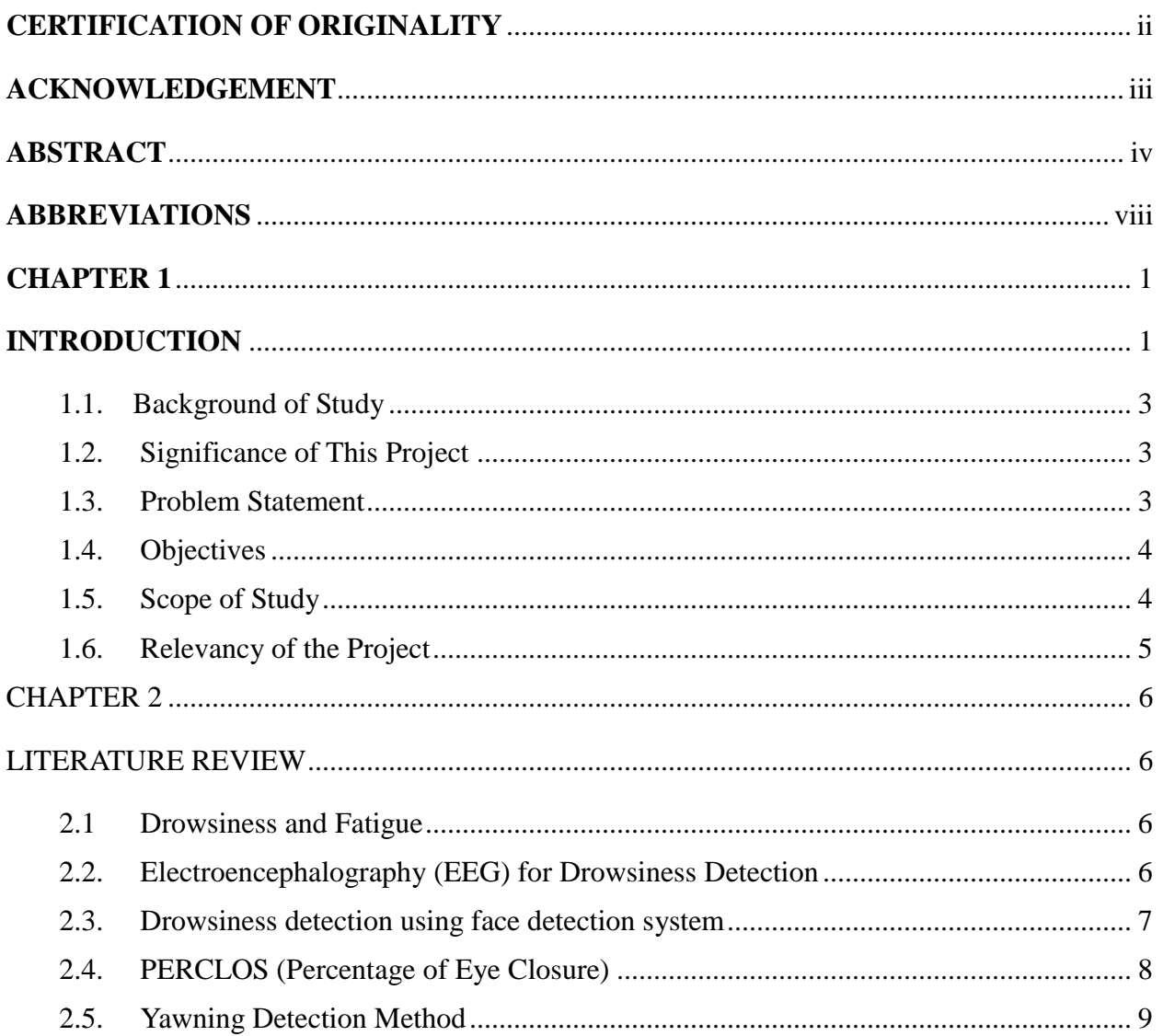

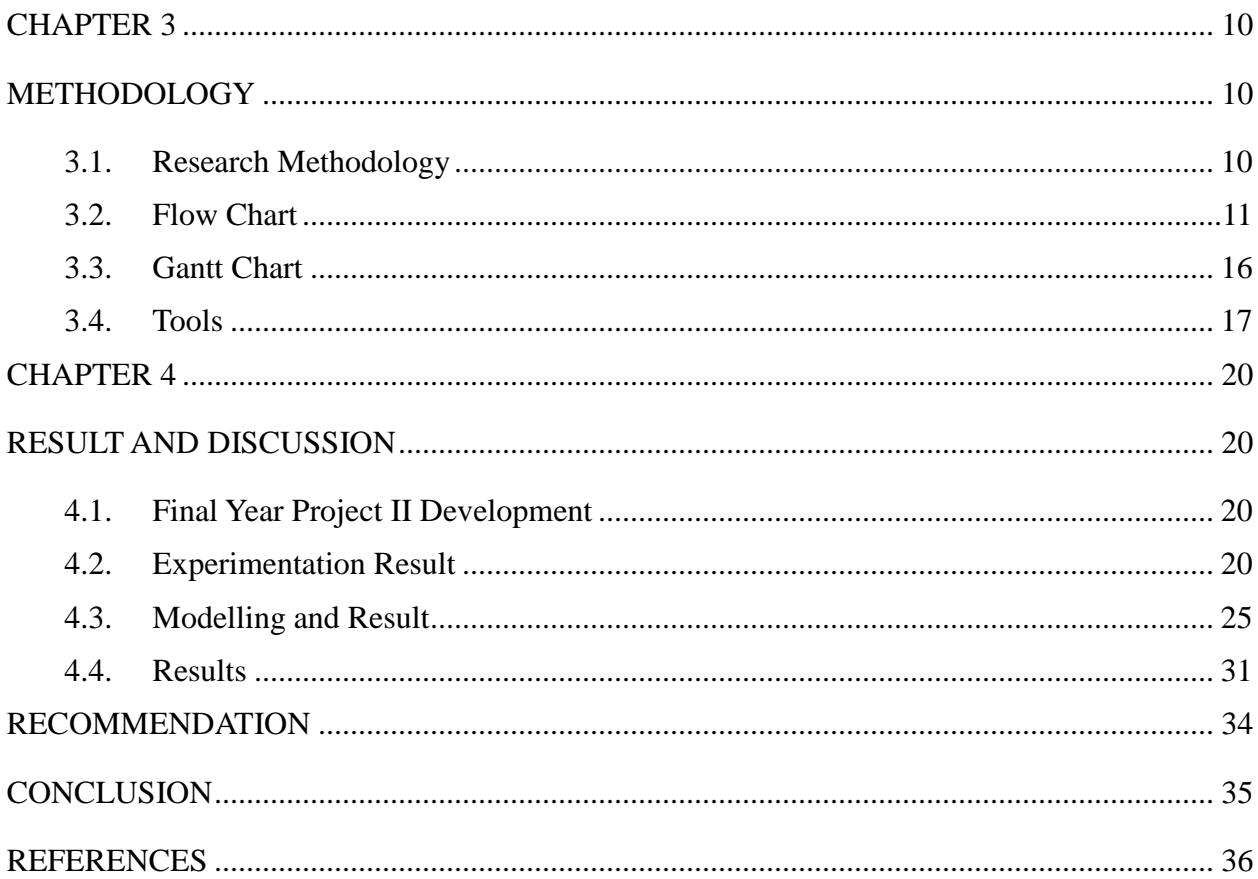

# **List of Figure**

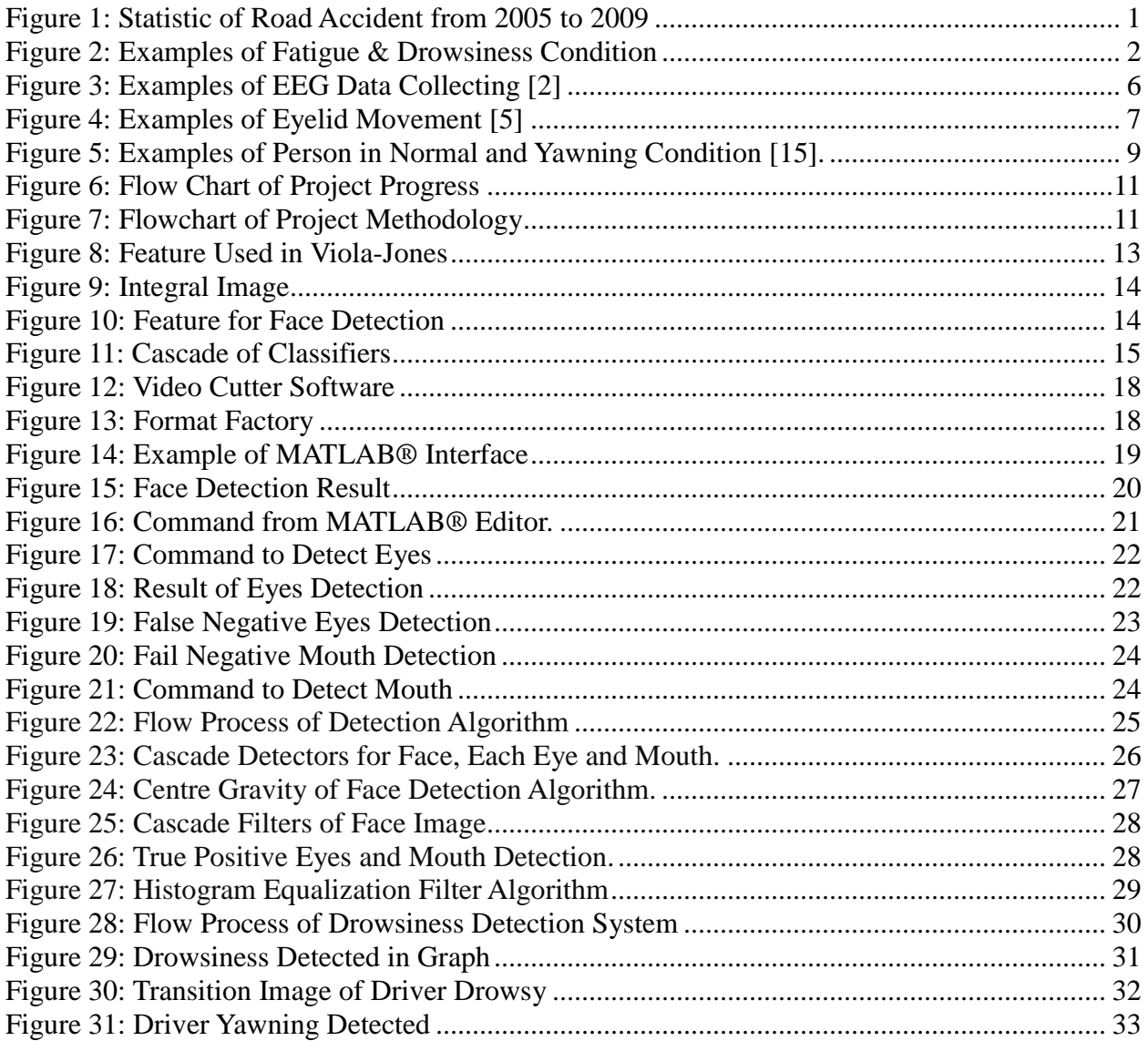

# **List of Tables**

<span id="page-8-0"></span>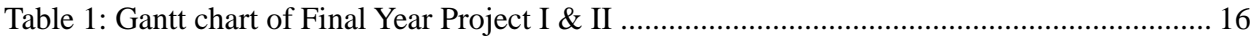

### **ABBREVIATIONS**

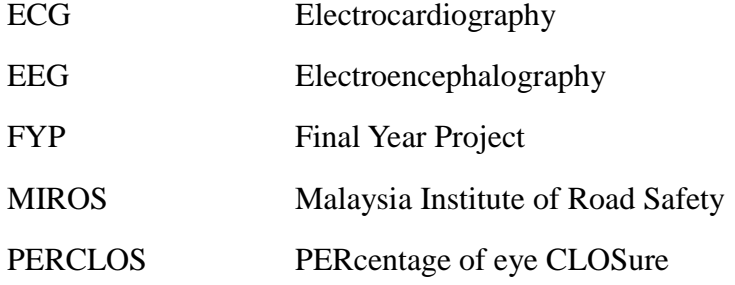

# **CHAPTER 1**

### **INTRODUCTION**

<span id="page-9-1"></span><span id="page-9-0"></span>Drowsiness is a state of near sleep, where the person has a strong desire for sleep. It has two distinct meanings, referring both to the usual state preceding falling asleep and the chronic condition referring to being in that state independent of a daily rhythm [16]. Sleepiness can be dangerous when performing tasks that require constant concentration, such as driving a vehicle. When a person is sufficiently fatigue while driving, they will experience drowsiness and this leads to increase the factor of road accident.

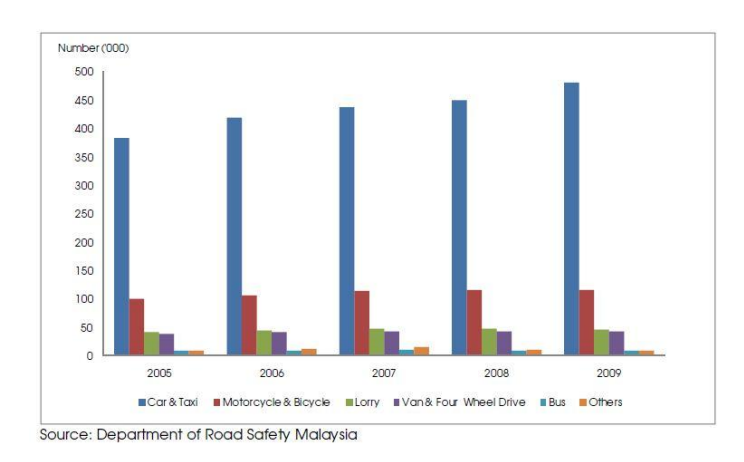

**Figure 1: Statistic of Road Accident from 2005 to 2009**

Figure 1 shows the statistic of road accident in Malaysia from the year 2005 to 2009 provided by MIROS (Malaysia Institute of Road Safety). The numbers of vehicles involved in road accident keep increasing each year. From Figure 1, car and taxi type of vehicles shows about nearly 400,000 cases of road accident has been recorded. It keeps increasing every year and by the year 2009, it shows the number of road accident were recorded by MIROS are nearly 500,000.

Figure 2 shows the difference between fatigue and drowsiness condition.

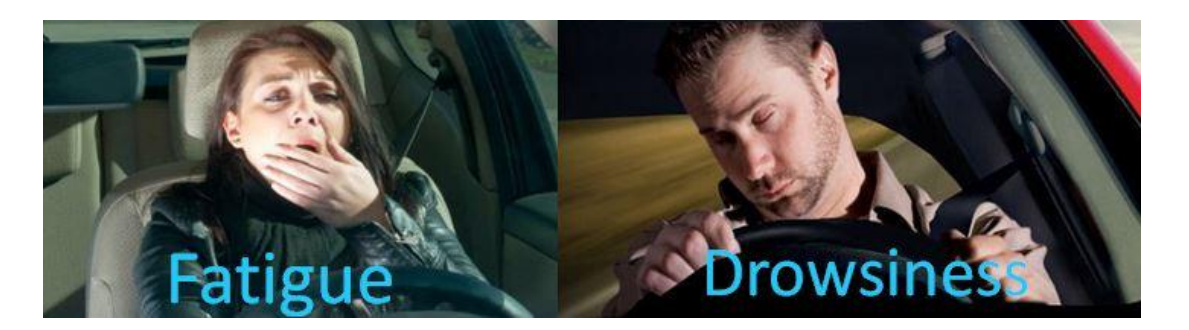

**Figure 2: Examples of Fatigue & Drowsiness Condition**

The development of technologies for detecting or preventing drowsiness while driving is a major challenge in the field of accident avoidance system. Because of the hazard that drowsiness presents on the road, methods need to be developed for counteracting its affects.

The aim of this project is to develop a simulation of drowsiness detection system. The focus will be placed on designing a system that will accurately monitor the open or closed state of the driver's eyes and mouth. By monitoring the eyes, it is believed that the symptoms of driver's drowsiness can be detected in sufficiently early stage, to avoid a car accident. Yawning detection is a method to assess the driver's fatigue. When a person is fatigue, they keep yawning to ensure that there is enough oxygen for the brain consumption before going to drowsiness state [17]. Detection of fatigue and drowsiness involves a sequence of images of a face, and the observation of eyes and mouth open or closed duration. Another method to detect eye closure is PERCLOS. This detection method is based on the time of eyes closed which refers to percentage of a specific time.

The analysis of face images is a popular research area with applications such as face recognition, and human identification and tracking for security systems. This project is focused on the localization of the eyes and mouth, which involves looking at the entire image of the face, and determining the position of the eyes and mouth, by applying the existing methods in imageprocessing algorithm. Once the position of the eyes is located, the system is designed to determine whether the eyes and mouth are opened or closed, and detect fatigue and drowsiness.

#### <span id="page-11-0"></span>**1.1. Background of Study**

Each year, there is an increase in road accidents cases involving cars and heavy vehicles like buses, lorries and trucks in Malaysia. Drowsiness and fatigue condition is one of the prime factors contributing to road accidents. Driving in this condition may result terrible causes since it affects the driver's judgment and concentration. Falling asleep on the wheel can be avoid if the drivers take efforts such as getting enough sleep before driving, taking caffeine or stop for a while to rest when the signs of fatigue and drowsiness appears.

However, in many cases, drivers refuse to take one of these steps even when they know that they are suffering from fatigue, and will continue driving. Therefore, detecting drowsiness is important as one of the steps to prevent the road accidents. This project proposed that yawning and eyes detection is the obvious signs of fatigue and drowsiness.

### <span id="page-11-1"></span>**1.2. Significance of This Project**

Drowsiness and fatigue lead the cause of road accident in Malaysia. Thus, Driver Drowsiness Detection by Using Webcam is being introduced to minimize and reduce the number of accidents involving cars, lorries and trucks. It detects the drowsiness signs and alerts drivers when they are in drowsy state.

#### <span id="page-11-2"></span>**1.3. Problem Statement**

Current drowsiness detection systems monitoring the driver's condition requires complex computation and expensive equipment, not comfortable to wear during driving and is not suitable for driving conditions; for example, Electroencephalography (EEG) and Electrocardiography (ECG), i. e. detecting the brain frequency and measuring the rhythm of heart, respectively.

A drowsiness detection system which use a camera placed in front of the driver is more suitable to be use but the physical signs that will indicate drowsiness need to be located first in order to come up with a drowsiness detection algorithm that is reliable and accurate. Lighting intensity and while the driver tilt their face left or right are the problems occur during detection of eyes and mouth region.

Therefore, this project aims to analyze all the previous research and method, hence propose a method to detect drowsiness by using video or webcam. It analyzes the video images that have been recorded and come up with a system that can analyze each frame of the video.

# <span id="page-12-0"></span>**1.4. Objectives**

The project focuses on these objectives, which are:

- To suggest ways to detect fatigue and drowsiness while driving.
- To study on eyes and mouth from the video images of participants in the experiment of driving simulation conducted by MIROS that can be used as an indicator of fatigue and drowsiness.
- To investigate the physical changes of fatigue and drowsiness.
- To develop a system that use eyes closure and yawning as a way to detect fatigue and drowsiness.

# <span id="page-12-1"></span>**1.5. Scope of Study**

In this project, the author will focus on these following procedures:

- Basic concept of drowsiness detection system
- Familiarize with the signs of drowsiness
- Determine the drowsiness from these parameters
	- Eye blink
	- Area of the pupils detected at eyes
	- Yawning
- Data collection and measurement.
- Integration of the methods chosen.
- Coding development and testing.
- Complete testing and improvement.

### <span id="page-13-0"></span>**1.6. Relevancy of the Project**

This project is relevant to the implementation since fatigue and drowsiness drivers contribute to the percentage of road accidents. Many researches have been conducted to implement safe driving systems in order to reduce road accidents. Detecting the driver's alertness and drowsiness is an efficient way to prevent road accidents. With this system, drivers who are drowsy will be alerted by an alarm to regulate consciousness, attention and concentration of the drivers. This will help to reduce the number of road accidents.

This project is an active topic that is still being enhanced and improved by researches and can be applied in many areas such as detecting the attention-level of students in classrooms and lectures. This is also relevant to the three author's field of study since it requires the author to apply and combine the knowledge of electronics, programming and algorithms.

# **CHAPTER 2**

### <span id="page-14-2"></span>**LITERATURE REVIEW**

<span id="page-14-3"></span><span id="page-14-1"></span><span id="page-14-0"></span>There are many previous researches regarding driver drowsiness detection system that can be used as a reference to develop a real-time system on detecting drowsiness for drivers. There is also several method which use different approaches to detect the drowsiness signs. According to MIROS (Malaysia Institute of Road Safety), from the year of 2007 until 2010, they were 439 cases of road accidents have been investigated by the MIROS crash team [1].

#### **2.1. Drowsiness and Fatigue**

Antoine Picot *et al,* [2] stated that drowsiness is where a person is in the middle of awake and sleepy state. This situation leads the driver to not giving full attention to their driving. Therefore, the vehicle can no longer be controlled due to the driver being in a semi-conscious state. According to Gianluca Borghini *et al,* [3] mental fatigue is a factor of drowsiness and it caused the person who experiences to not be able to perform because it decreases the efficiency of the brain to respond towards sudden events.

### **2.2. Electroencephalography (EEG) for Drowsiness Detection**

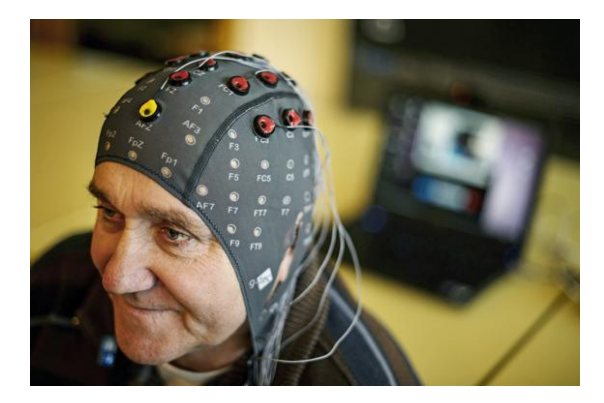

**Figure 3: Examples of EEG Data Collecting [2]**

Electroencephalography (EEG) is a method that measures the brain electrical activity. As shown in Figure 3, it can be used to measure the heartbeat, eye blink and even major physical movement such as head movement. It can be used on human or animal as subjects to get the brain activity. It uses a special hardware that place sensors around the top of the head area to sense any electrical brain activity.

Authors in [4] mentioned that from the method that has been implemented by the previous researcher to detect drowsiness signs, the EEG method is best to be applied for drowsiness and fatigue detection. In the method, EEG have four types of frequency components that can be analyzed, i.e. alpha ( $\alpha$ ), beta ( $\beta$ ), theta ( $\theta$ ) and delta ( $\delta$ ). When the power is increased in alpha ( $\alpha$ ) and delta  $(\delta)$  frequency bands, it shows that the driver is facing fatigue and drowsiness [4].

The disadvantages of this method are, it is very sensitive to noise around the sensors. For example, when the person is doing the EEG experiment, the surrounding area must be completely silent. The noise will interfere with the sensors that detect the brain activity. Another disadvantage of this method is that even if the result might be accurate, it is not suitable to use for real driving application [10]. Imagine when a person is driving and he is wearing something on his head with full of wires and when the driver moves their head, the wire may strip off from their place. Even though it is not convenient to be used for real-time driving but for experiment purposes and data collection, it is one of the best methods so far [2].

#### <span id="page-15-0"></span>**2.3. Drowsiness detection using face detection system**

Drowsiness can be detected by using face area detection [5], [6] and [14]. The methods to detect drowsiness within face area are vary due to drowsiness sign are more visible and clear to be detected at face area. From the face area, we can detect the eyes location. From eyes detection, author in [5] stated that there are four types of eyelid movement that can be used for drowsiness detection. They are complete open, complete close, and in the middle where the eyes are from open to close and vice versa [5]. Figure 4 is an example of the image taken for detecting eyelid movement.

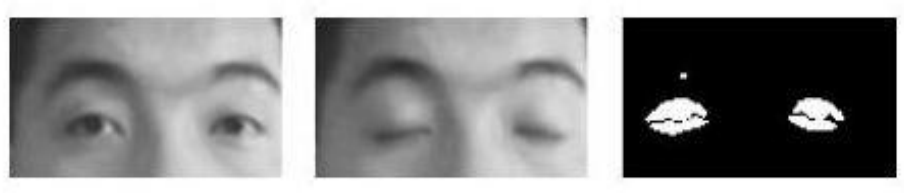

a) Open eye b) Close eye c) Processed close eye

**Figure 4: Examples of Eyelid Movement [5]**

The algorithm processes the images captured in grey-scale method; where the color from the images is then transformed into black and white [7] [8]. Working with black and white images is easier because only two parameters have to be measured. The author then performs the edge detection to detect the edges of eyes so that the value of eyelid area can be calculated.

The problem occurring with this method is that the size area of eye might vary from one person to another. Someone may have small eyes and looks like it is sleepy but some are not. Other than that, if the person is wearing glasses, there is obstacle to detect eye region. The images that being captured must be in certain range from the camera because when the distance is far from the camera, the images are blurred [6].

#### <span id="page-16-0"></span>**2.4. PERCLOS (Percentage of Eye Closure)**

Drowsiness can be captured by detecting the eye blinks [5] and percentage of eye closure (PERCLOS). For eye blink detection, [5] propose a method which learned the pattern of duration of eyelid closed. According to [10], 'this proposed method measures the time for a person closed their eyes and if they are closed longer than the normal eye blink time, it is possible that the person is falling asleep'. In [10], the author mentioned that 'nearly 310.3ms are the average of normal person eye blink'.

PERCLOS method proposes that drowsiness is measured by calculating the percentage of the eyelid 'droops' [11]. Sets of eye open and eye closed have been stored in the software library to be used as a parameter to differentiate either the eyes is fully open or fully closed. For eyelid to droops, it happened in much slower time as the person is slowly falling asleep. Hence, the transition of the driver's drowsy can be recorded. Thus, PERCLOS method put a proportional value where when the eyes is 80% closed, which it is nearly to fully close, it assumed that the driver is drowsy [2], [10], and [12].

This method is not convenient to be used in real-time driving as it needs fix threshold value of eye opening for the PERCLOS method to perform accurately. Both methods to detect drowsiness using eye blink pattern and PERCLOS have the same problem where the camera need to be placed at a specific angle in order to get a good image of video with no disturbance of eyebrow and shadow that cover the eyes.

### <span id="page-17-0"></span>**2.5. Yawning Detection Method**

According to [15], drowsiness of a person can be observed by looking at their face and behavior. The author propose a method where drowsiness can be detected by mouth positioning and the images were process by using cascade of classifier that has been proposed by Viola-Jones for faces. The images were compared with the set of images data for mouth and yawning [15]. Some people will close their mouth by their hand while yawning. It is an obstacle to get good images if a person is closing their mouth while yawning but yawning is definitely a sign of a person having drowsiness and fatigue. Figure 5 are the examples of yawning detection method used in the [15] research.

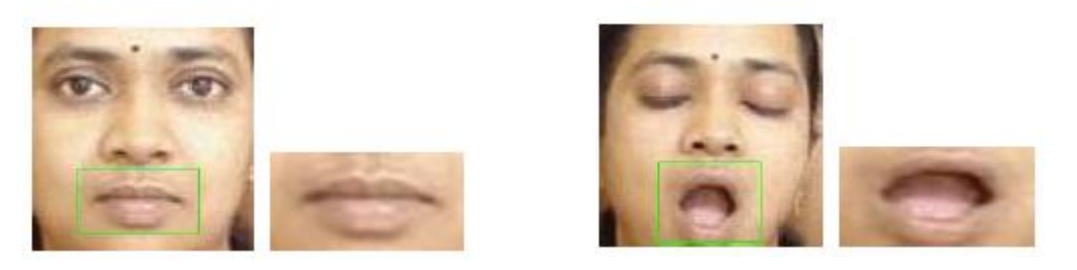

**Figure 5: Examples of Person in Normal and Yawning Condition [15].**

After gone through the research papers and the existing methods, this project proposed that eyes and yawning detection method will be used. Eye blink duration gives the data that the longer the person's close their eyes, the drowsier it will be considered. It is because when a person is in drowsy state; its eyes will be closed longer than the normal eye blink. Other than that, yawning is one of the symptoms of drowsiness where it is a normal human response when yawning is the sign that they feel drowsy or fatigue.

# **CHAPTER 3**

# **METHODOLOGY**

<span id="page-18-1"></span><span id="page-18-0"></span>This chapter will explain about the method that has been taken in order to reach the objectives of the project and a closer look on how the project is implemented. It is the analysis of each stage that will be faced in order to complete this project. Each selection and achievement of the method taken that has been implement in this project will be explained for each stage until the project is success. This project involves software usage which is MATLAB® Computer Vision System. The methods used are existing method in MATLAB® command to detect face, eyes, and mouth area.

### <span id="page-18-2"></span>**3.1. Research Methodology**

Usually, research methodology refers to a set of procedures that will be used to carry out a certain research. In order to complete this project systematically within the specified time, there are some methodologies and activities that need to be planned and followed consistently.

#### <span id="page-19-0"></span>**3.2.Flow Chart**

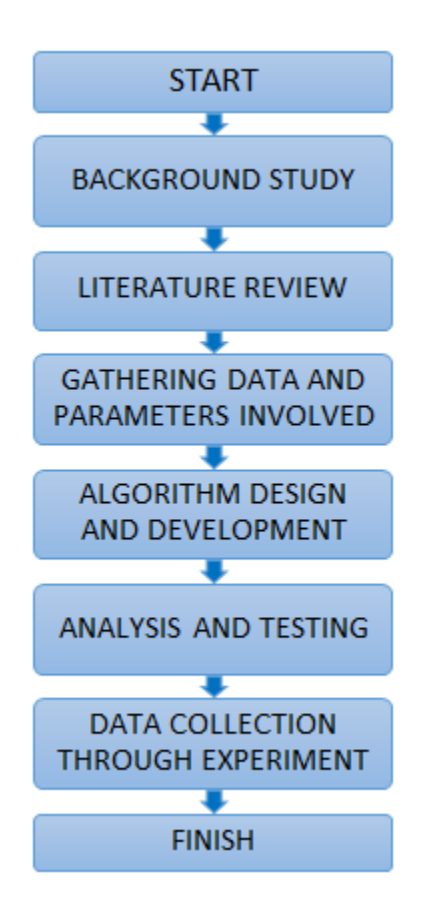

**Figure 6: Flow Chart of Project Progress**

# **3.2.1. Background of Study**

Before starting any research or project, basic information of the related topic is required to ensure that the author understands what the project is all about. In this stage, the background of study helps the author understands the relation between drowsiness and fatigue. It also helps the author in understanding the seriousness of driving a motored vehicle in drowsiness condition. It is proven that driving the vehicle in fatigue and drowsiness condition is a lead factor to road accidents.

#### **3.2.2. Literature Review**

In this stage, it involved the study of the previous research done related to author project. This topic observes the relationship between drowsiness condition and handling a motored vehicle. A thorough observation was done on the existing method to detect the drowsiness. Different parameters have been used by previous researches. By focusing on the parameters which is detecting eyes and mouth, helps to narrow down the perspective of this project.

#### **3.2.3. Previous Data Gathering and Analysis**

In this stage, it was found that one of the best way to detect eyes and yawning is by algorithm. Some of current algorithms that are related to this project are reviewed to help developing the project. In [10], the propose method measures the time for a person closed its eyes and if its eyes are closed longer than the normal eye blink time, it is possible that the person is falling asleep. Based on researches of human eye blinks, it has been identified that the average of human blink duration takes about 202.24ms while the blink duration of a drowsy individual takes about 258.57ms.

After defining the method to be used in this project, authors obtain the video of the experiment conducted by MIROS where participants are driving in a simulated environment and being recorded for the whole session. The experiment takes time, about 60 to 90 minutes. The analysis of drowsiness detection is done manually by watching the full length of the video and mark down the drowsiness signs. The parameters of the data are: drowsiness, yawing and other signs occurs at starting and ending time. This is to calculate the duration of the signs occurred.

#### **3.2.4. Algorithm Design and Development**

A few algorithms and technique has been used in the process of detecting face, eyes and mouth. The algorithm and technique used is Cascade Object Detector. The Cascade Object Detector uses the Viola-Jones algorithm to detect people's face, nose, eyes, mouth or upper body.

#### Viola-Jones Face Detection Algorithm

Viola-Jones object detection framework can be used to detect a variety of object classes, but it is more focused on the detection of face and facial features. This algorithm uses the concept of rectangle features which involves the sums of pixels within the rectangular areas. From Figure 8, the sums of the pixels that lie within the white rectangles are subtracted from the sum of pixels in the grey rectangles.

The value of a *two-rectangle feature,* which are represented by A and B is the difference between the sum of pixels within two rectangular regions. The regions have the same size and shape. They are also horizontally or vertically oriented and adjacent to each other. A *three-rectangle feature,* which is represented as C, computes the sum within two outside rectangles subtracted from the sum in a center rectangle. Finally, a *four-rectangle feature,* which is represented as D computes the difference between diagonal pairs of rectangles.

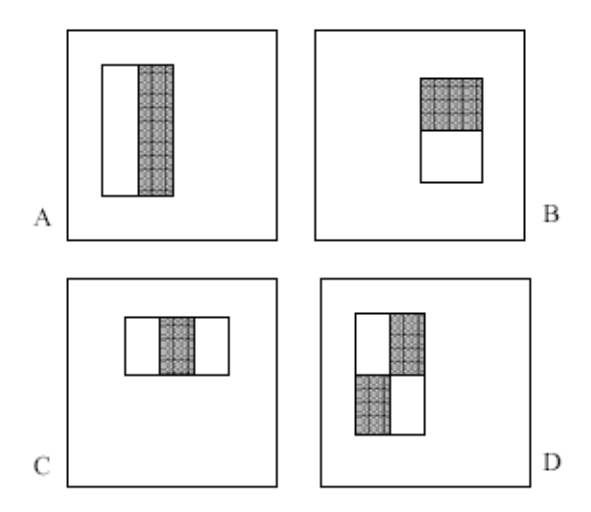

**Figure 8: Feature Used in Viola-Jones**

Rectangle features can be computed rapidly using a representation for the image which is called integral image*.* 

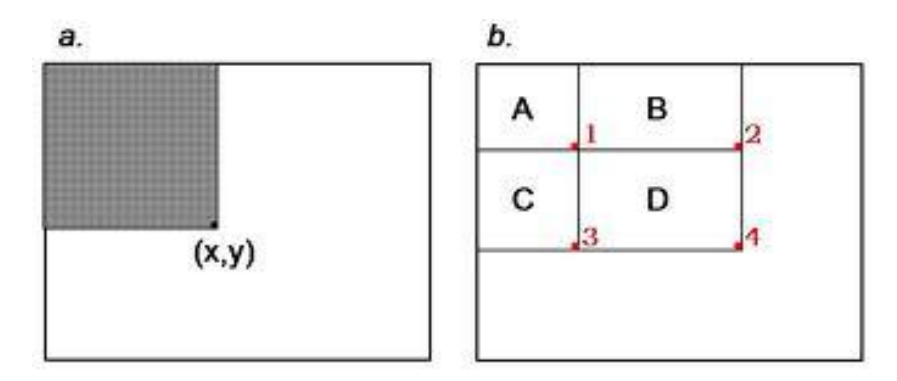

**Figure 9: Integral Image**

The value of the integral image at point (x, y) is the sum of all the pixels above and to the left. Based on the integral image, the sum of the pixels within rectangle D can be computed with four array references. The value of the integral image at location 1 is the sum of the pixels in rectangle A. The value at location 2 is  $A + B$ , at location 3 is  $A + C$ , and at location 4 is  $A + B +$  $C + D$ .

For the task of face detection, the features that are selected to detect the location of the face are shown in Figure 10. The two features are shown in the top row and are overlay on a typical training face in the bottom row. The first feature measures the difference in intensity between the region of the eyes and a region across the upper cheeks. This is because the region of the eyes is often darker than the region of the nose and upper cheeks. The second feature compares the intensities in the eye regions to the intensity across the bridge of the nose.

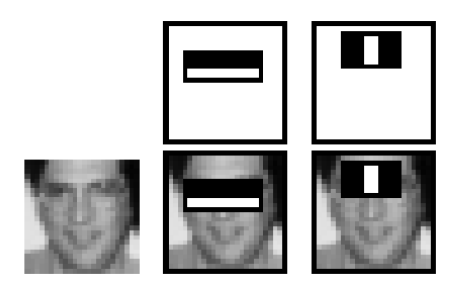

**Figure 10: Feature for Face Detection**

#### Cascade of Classifiers

In a standard 24x24 pixel sub-window, there are a total of 45,396 possible features that are detected. This is a number that is too large and prohibitively expensive to be evaluated. In order to improve detection performance, features need to be added to the classifiers. However, this step directly increases the computation time and making the detection process much slower. Therefore, a cascade of classifiers is constructed to increase detection performance while radically reducing computation time.

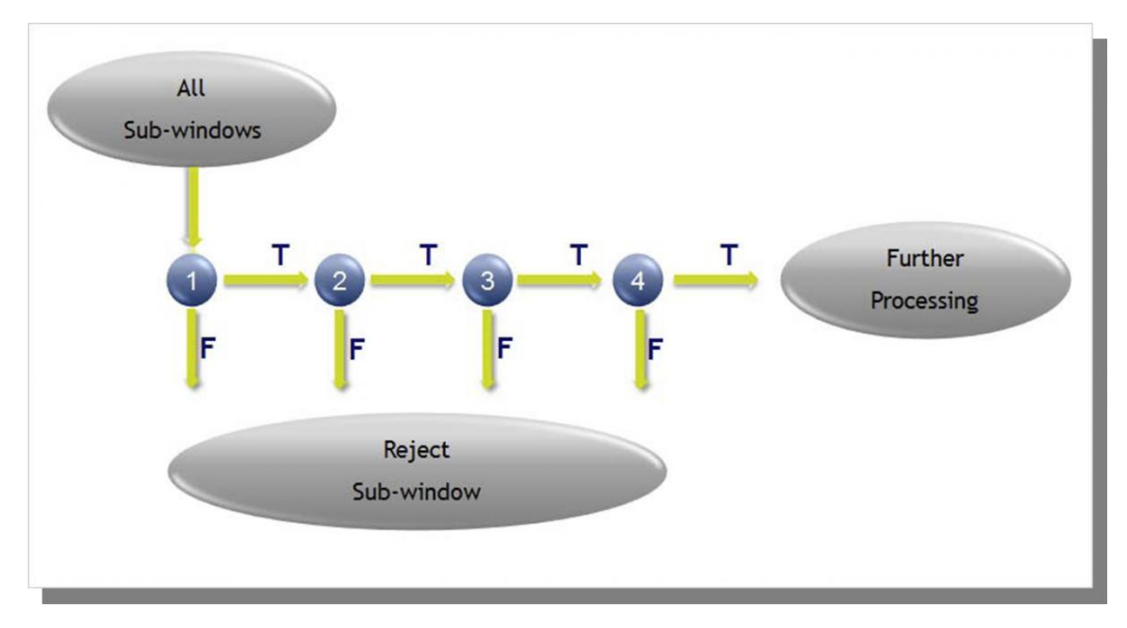

**Figure 11: Cascade of Classifiers**

The evaluation of the strong classifiers generated by the learning process can be done quickly but it is not fast enough to run in real-time. Therefore, the strong classifiers are arranged in a cascade in order of complexity. Each successive classifier is trained only on selected samples which pass through the preceding classifiers. If at any stage in the cascade a classifier rejects the subwindow under inspection, no further processing is performed and it continues to search the next sub-window.

### **3.2.5. Analysis and Testing**

In order to detect eye and mouth area, the face area need to be detected first. However, this step will reduce the performance and the speed of the system due to a large area of detection. The project objective is the detection of the drowsiness signs which is eyes and mouth area. Therefore, this project limited the area of detection to eye and mouth. This will enhance the performance of the system. Cascade Object Detector algorithm is being tested by using MATLAB® software to get the detection area for the system that will be develop. Testing need to be done to ensure it fulfils the required parameters needed.

### <span id="page-24-0"></span>**3.3. Gantt Chart**

|    | Final Year Project I & II Gantt Chart          |       |   |   |  |   |   |  |                |  |  |                  |  |
|----|------------------------------------------------|-------|---|---|--|---|---|--|----------------|--|--|------------------|--|
|    |                                                | Weeks |   |   |  |   |   |  |                |  |  |                  |  |
| No | <b>Activities</b>                              |       | 2 | 3 |  | 5 | 6 |  | 8 <sup>1</sup> |  |  | 9 10 11 12 13 14 |  |
|    |                                                |       |   |   |  |   |   |  |                |  |  |                  |  |
|    | FYP 1 Progress and Milestone (May 2013)        |       |   |   |  |   |   |  |                |  |  |                  |  |
|    | Title selection                                |       |   |   |  |   |   |  |                |  |  |                  |  |
| 2  | Preliminary Research & Literature Review       |       |   |   |  |   |   |  |                |  |  |                  |  |
| 3  | Methods Identification                         |       |   |   |  |   |   |  |                |  |  |                  |  |
| 4  | Familiarize with the Method and techniques     |       |   |   |  |   |   |  |                |  |  |                  |  |
| 5  | Video Analysis                                 |       |   |   |  |   |   |  |                |  |  |                  |  |
|    |                                                |       |   |   |  |   |   |  |                |  |  |                  |  |
|    | FYP II Progress and Milestone (September 2013) |       |   |   |  |   |   |  |                |  |  |                  |  |
|    | Data collection and Measurement.               |       |   |   |  |   |   |  |                |  |  |                  |  |
| 2  | Integration of the Methods chosen              |       |   |   |  |   |   |  |                |  |  |                  |  |
| 3  | Coding Development and Simulation              |       |   |   |  |   |   |  |                |  |  |                  |  |
| 4  | Complete simulation and Improvement            |       |   |   |  |   |   |  |                |  |  |                  |  |
| 5  | Testing and Modification                       |       |   |   |  |   |   |  |                |  |  |                  |  |
| 6  | Report / Thesis                                |       |   |   |  |   |   |  |                |  |  |                  |  |
|    |                                                |       |   |   |  |   |   |  |                |  |  |                  |  |

**Table 1: Gantt chart of Final Year Project I & II**

### **Final Year Project I Milestones:**

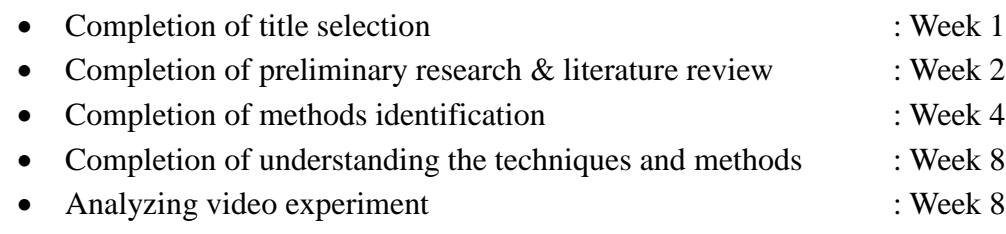

# **Final Year Project II Key Milestones:**

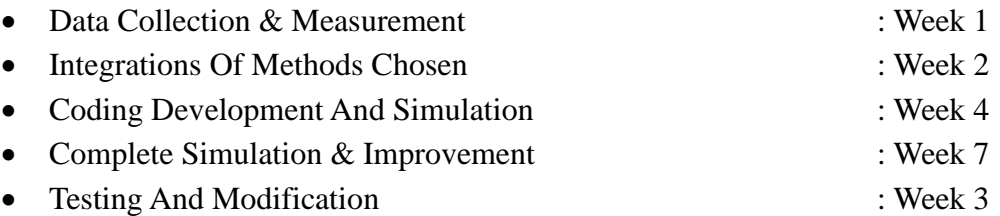

# <span id="page-25-0"></span>**3.4. Tools**

A few tools have been used to detect the face and further extract the eye and mouth region.

# **3.4.1. Logitech C310 web camera**

 Used as a tool to capture images of the driver's face before narrowing it down to the eye region and the mouth.

# **3.4.2. Video Cutter**

 Used as a tool to cut the video from the experiment conducted by MIROS. The video need to be cut to be used in MATLAB® software.

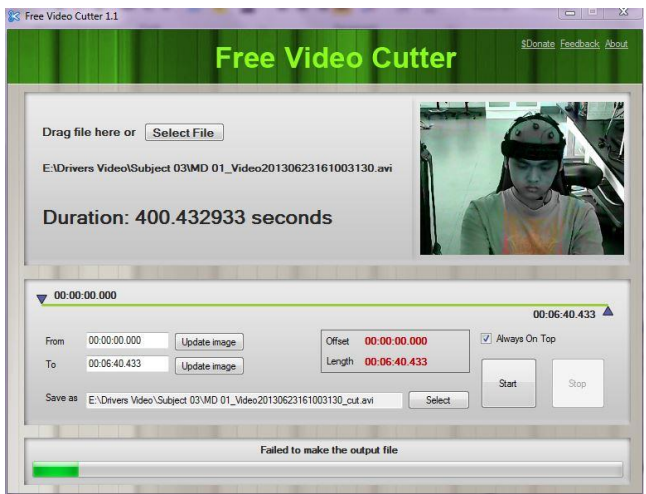

**Figure 12: Video Cutter Software**

# **3.4.3. Format Factory Software**

- Used to converts video by joining multiple video file to get one video.
- Used to converts the video format to suit the MATLAB® requirement.
- Compatible to convert any video file formats.

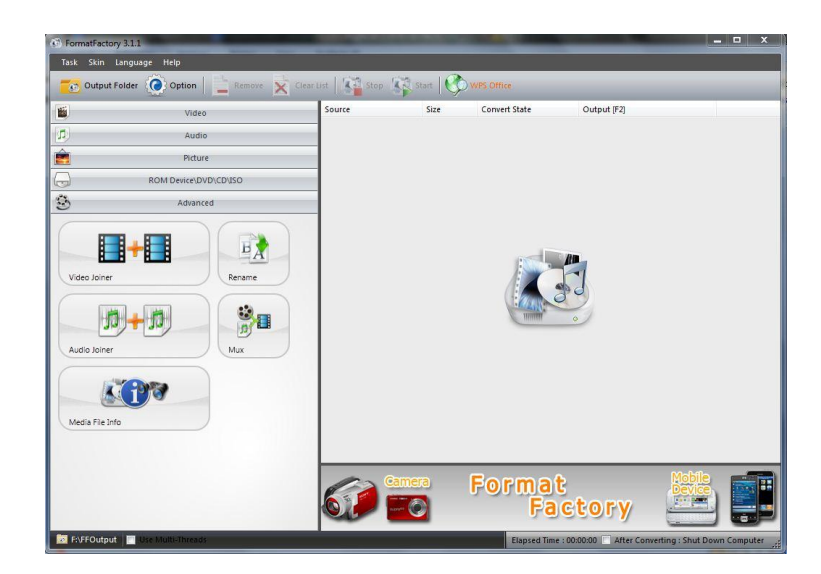

**Figure 13: Format Factory**

### **3.4.4. MATLAB® R2013a Software**

- Used as one of the means to implement algorithm for eye blink detection system.
- Compatible for various programming languages such as  $C, C++,$  and Java.
- Computer Vision System Toolbox is used to provide algorithms and tools for the design and simulation of computer vision and video processing. The system includes algorithms for feature extraction, motion detection, object tracking, video processing and video analysis.

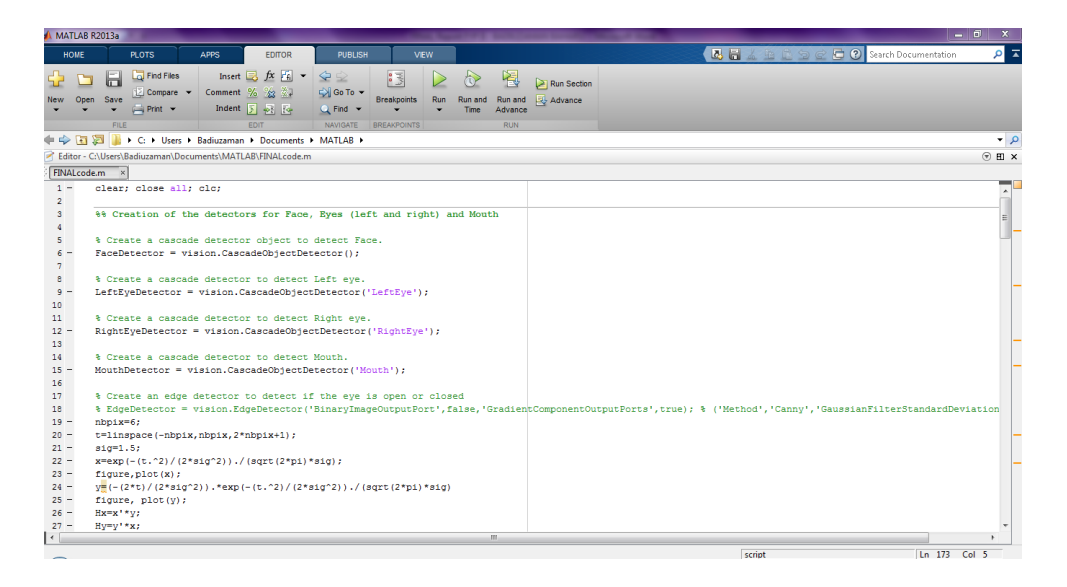

**Figure 14: Example of MATLAB® Interface**

# **CHAPTER 4**

# **RESULT AND DISCUSSION**

# <span id="page-28-2"></span><span id="page-28-1"></span><span id="page-28-0"></span>**4.1. Final Year Project II Development**

This chapter will discuss about the result obtained related to the final year project. Other than that, this chapter analyses the information related to the algorithm simulation. The steps of detecting eyes and mouth also will be explained in this chapter.

# <span id="page-28-3"></span>**4.2. Experimentation Result**

In earlier stages of this final year project, it has been intended to use MATLAB® to develop the algorithm for the system. The remaining of FYP 1 time period and during the FYP 2 period has been scheduled for working on the coding for the system. Using MATLAB®, toolboxes of the software have been used to ease the process of writing the codes. In the experimentation result, detecting face, eyes and mouth has been done.

# **4.2.1. Detecting Face**

To detect the face, author use the algorithm that are part of the Computer Vision Toolbox System which is Vision Cascade Detector. It creates a system object detector that detects object using Viola-Jones method. By default, the detector is configured to detect faces. Figure 15 shows the command script and the result of the face detection algorithm.

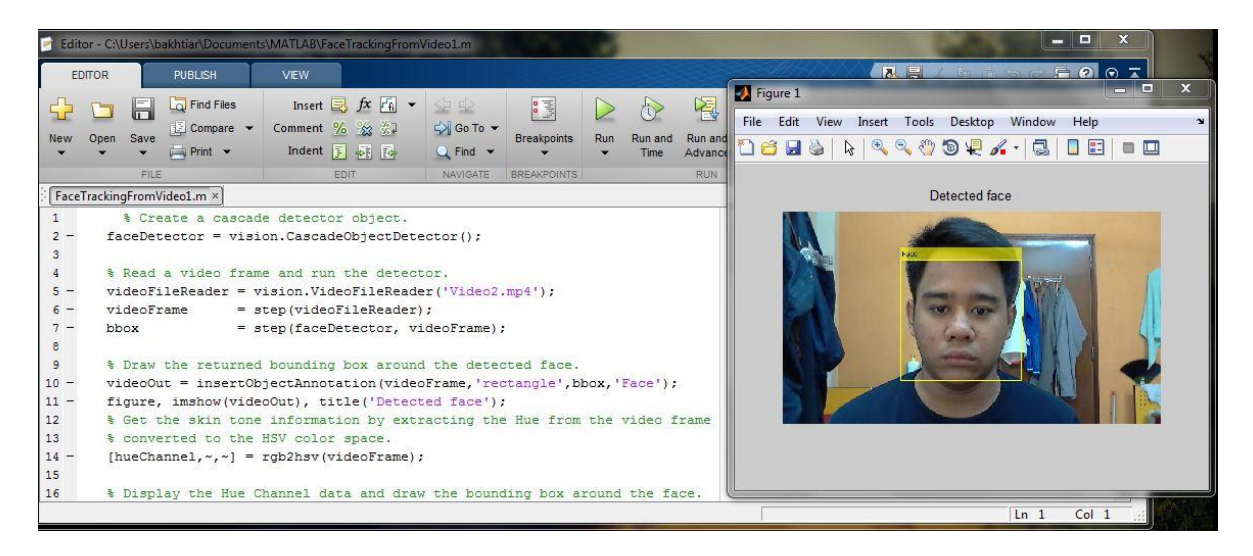

# **Figure 15: Face Detection Result**

The features to detect face area are as below:

- 1. Define and setup the cascade object detector using the constructor. The constructor uses built-in Viola-Jones algorithm to detect faces, noses, eyes, mouth and upper body.
- 2. Read the video or the image selected and run the face detector.
- 3. Draw the bounding box around the detected face. The bounding box is the area of the desired detected face. Here, the bounding box is around the face area. Figure 16 shows the command from the MATLAB® editor.

Editor - C:\Users\Badiuzaman\Documents\MATLAB\FaceTrackingFromVideo1.m

```
BadiuzamanMATLAB.m \times FaceTrackingFromVideo1.m \times Irisdetection.m
                                                               \times1<sup>1</sup>% Create a cascade detector object.
 2 -Face \text{Detector} = \text{vision.Cas\text{cadeObjectDetector()}};3<sup>1</sup>4<sup>1</sup>% Read a video frame and run the detector.
 5 -videoFileReader = vision.VideoFileReader('Video3.mp4');
 6 -videoFrame
                         = step(videoFileReader);
 7 -bbox
                          = step(FaceDetector, videoFrame);
 8
 9
        % Draw the returned bounding box around the detected face.
10 -videoOut = insertObjectAnnotation(videoFrame, 'rectangle', bbox, 'Face');
11 -figure, imshow(videoOut), title('Detected Face');
```
**Figure 16: Command from MATLAB® Editor.**

#### **4.2.2. Detecting Eyes**

The eyes must be detected separately because when the drivers tilt their face, it still can be detected. The author uses the same algorithm as the face detection but here it changes the object to detect eyes. Figure 17 shows the command from the MATLAB® editor. The resulting output of the eye detection algorithm is shown in Figure 18. When author tries using different videos, a problem occurs; other parts in the video are detected as eyes. If the detected region is within the eye area, it is consider as True Positive. But during the trial, other parts in the video were detected as eyes far from the eye region which it is considered as False Positive. Definition for False Positive is a result that is erroneously positive when a situation is normal. The results of False Positive using other video is shown in Figure 19.

```
Editor - C:\Users\Badiuzaman\Documents\MATLAB\BadiuzamanMATLAB.m
\frac{1}{2} BadiuzamanMATLAB.m \frac{1}{2} FaceTrackingFromVideo1.m \times Irisdetection.m \frac{1}{2}% Create a cascade detector object.
 1 .
 2 -faceDetector = vision.CascadeObjectDetector();
 3<sup>1</sup>4% Create a cascade detector to detect Left eye.
 5 -LeftEyeDetector = vision.CascadeObjectDetector('LeftEye');
 6<sup>1</sup>7<sup>1</sup>% Create a cascade detector to detect Right eye.
 8 -RightEyeDetector = vision.CascadeObjectDetector('RightEye');
 9<sub>1</sub>10% Read a video frame and run the detector.
11 -videoFileReader = vision.VideoFileReader('video5.mp4');
12 -videoFrame = step(videofileReader);13 -= step(faceDetector, videoFrame);
       bbox
14
15 -cgface=[bbox (1, 1) +bbox (1, 3) /2, bbox (1, 2) +bbox (1, 4) /2];
16<sub>1</sub>17 -videoFileReader = vision.VideoFileReader('video5.mp4');
18 -\verb|videoFrame| = step (videoFileReader);19 - \text{bbox}_1= step (LeftEyeDetector, videoFrame);
20
21
       % Remove outlier left eye
22 -[n1, ng]=size(bbox_1);
23 - \Box for i=1:nl
24 -cgtmp=[bbox_1(i,1)+bbox_1(i,3)/2, bbox_1(i,2)+bbox_1(i,4)/2 ];
25 -if (cgtmp(1,1) < cgtce(1,1))  & (cgtmp(1,2) < cgtce(1,2)) )26 -\texttt{CoordinateEye=bbox_1(i,:)}end27 -28 - \left\lfloor \frac{1}{20} \right\rfloor
```
#### **Figure 17: Command to Detect Eyes**

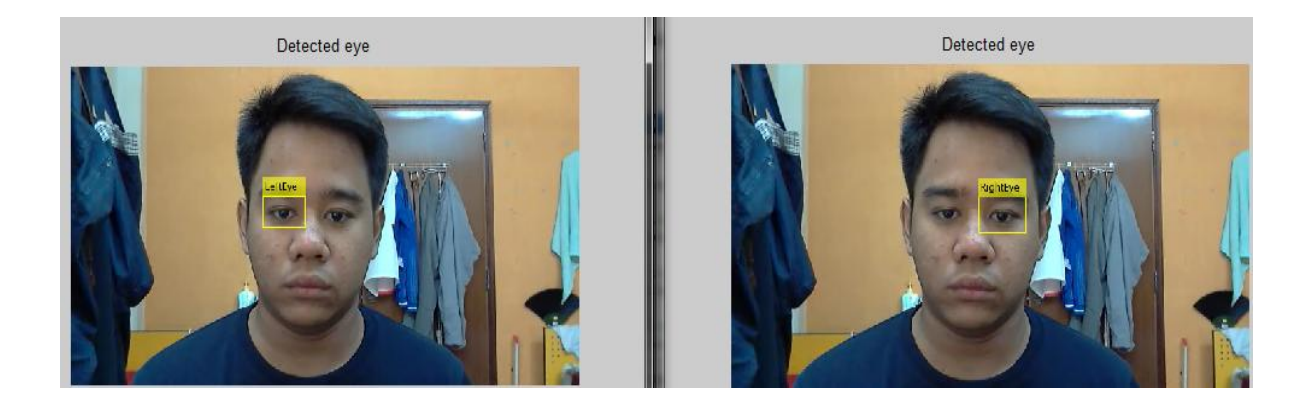

**Figure 18: Result of Eyes Detection**

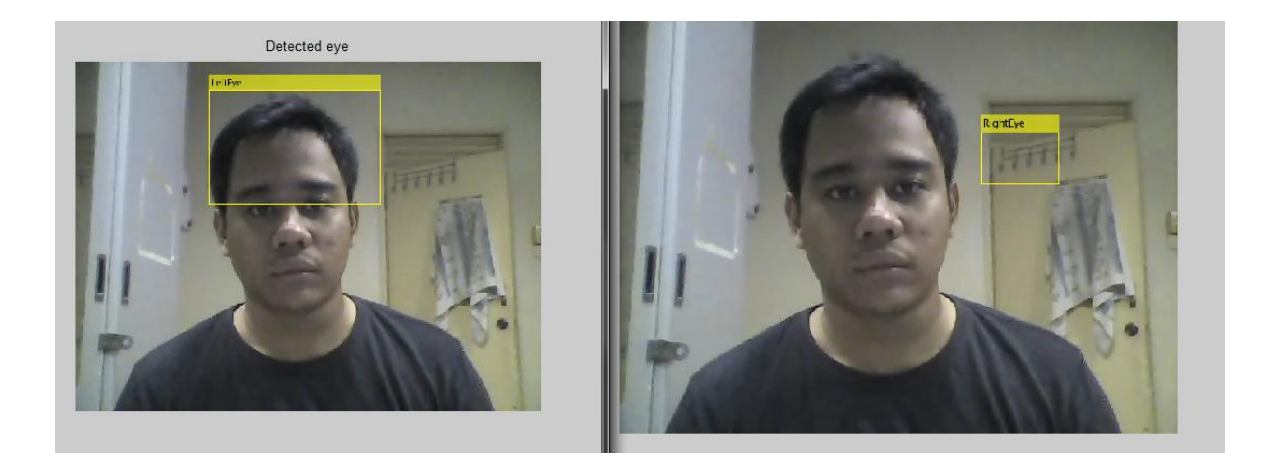

**Figure 19: False Negative Eyes Detection** 

# **4.2.3. Detecting Mouth**

Detecting mouth objective is to detect the drowsiness symptom which is yawning. To detect mouth, the cascade object detector that use Viola-Jones algorithm has been used by detecting object in rectangle shape.

The features to detect mouth area are as below:

- 1. Define and setup the cascade object detector using the constructor. The constructor uses built-in Viola-Jones algorithm to detect faces, noses, eyes, mouth and upper body.
- 2. Read the video or the image selected and run the face detector.
- 3. Draw the bounding box around the detected mouth. The bounding box is the area of the desired detection. But the algorithm to detect mouth is not as efficient as it detects other parts in the video as mouth. Figure 20 shows the algorithm from the MATLAB® editor.

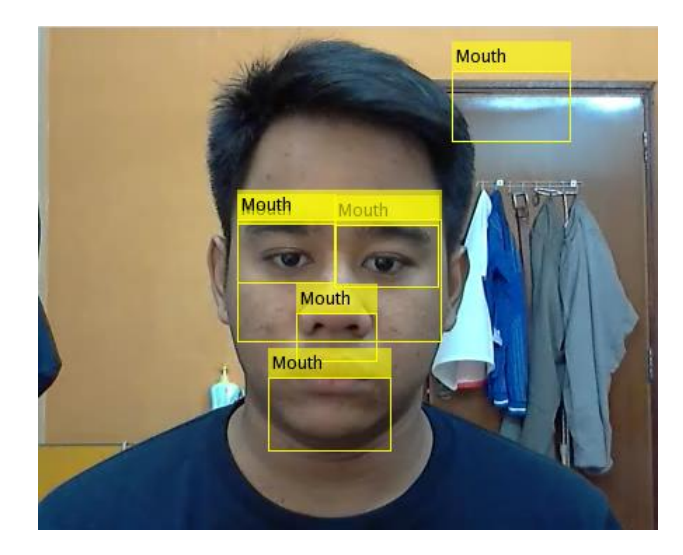

**Figure 20: Fail Negative Mouth Detection**

Figure 21 shows the algorithm to detect mouth. The command need to be improved to make sure that it can detect the desired part which is mouth area by removing the wrong bounding boxes.

|                |       | Editor - C:\Users\Badiuzaman\Documents\MATLAB\mouthdetection.m                                                |  |  |  |  |  |  |
|----------------|-------|----------------------------------------------------------------------------------------------------|--|--|--|--|--|--|
|                |       | $\times$ mouthdetection.m<br>BadiuzamanMATLAB.m* x   FaceTrackingFromVideo1.m x   Irisdetection.m<br>$\times$ |  |  |  |  |  |  |
| 1              |       | % Create a cascade detector object.                                                                           |  |  |  |  |  |  |
|                | $2 -$ | Detector = vision. CascadeObjectDetector('Mouth');                                                            |  |  |  |  |  |  |
| 3              |       |                                                                                                    |  |  |  |  |  |  |
| $\overline{4}$ |       | % Read a video frame and run the detector.                                                                    |  |  |  |  |  |  |
|                | $5 -$ | $videoFileReader = vision.VideOfileReader('Video2.mp4');$                                                     |  |  |  |  |  |  |
|                | $6 -$ | videoFrame<br>= step(videoFileReader);                                                                        |  |  |  |  |  |  |
|                | $7 -$ | = step(Detector, videoFrame);<br>bbox                                                                         |  |  |  |  |  |  |
| 8              |       |                                                                                                    |  |  |  |  |  |  |
| 9              |       | % Draw the returned bounding box around the detected face.                                                    |  |  |  |  |  |  |
| $10 -$         |       | videoOut = insertObjectAnnotation(videoFrame,'rectangle',bbox,'Mouth');                                       |  |  |  |  |  |  |
| $11 -$         |       | figure, imshow(videoOut), title('Detected Mouth');                                                            |  |  |  |  |  |  |
|                |       |                                                                                                    |  |  |  |  |  |  |

**Figure 21: Command to Detect Mouth**

# <span id="page-33-0"></span>**4.3. Modelling and Result**

# **4.3.1. Modelling**

After the algorithm has been developed during the experimentation part, it needs improvement for the system meet the objectives of the project. Figure 22 below shows the flow process of the improved algorithm that has been developed. The algorithm successfully detects the eyes and mouth in the video; hence the result can be obtained.

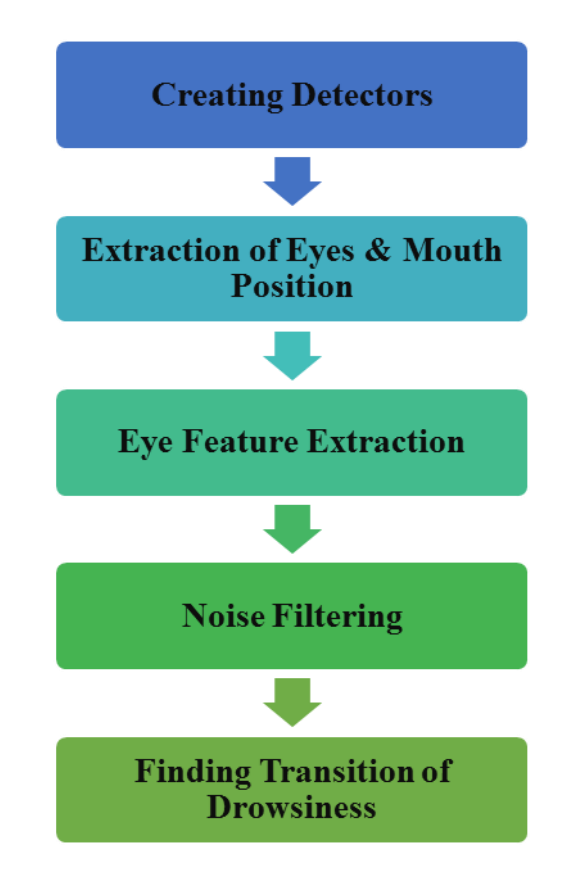

**Figure 22: Flow Process of Detection Algorithm**

### **4.3.2. Creating Detectors**

In the first section, all the cascade detectors for face, each eye and mouth were created. It is because the entire algorithm was related to the other detectors feature. Figure 23 below shows the detectors algorithm.

```
MATLAB R2013a
   HOME
                 PLOTS
                                APPS
                                             EDITOR
                                                            PUBLISH
                                                                            VIEW
                 Find Files
                                    Insert \Box fx F_0 \rightarrow\blacktriangle \Rightarrow\frac{1}{\sqrt{2}}\BoxH
                                                                                \trianglerightð
                                                                                               圈
 댶
                                                                                                      Run Section
                                 Comment % \frac{96}{23}\sqrt{2} Compare
                                                        D Go To ▼
                                                                                     Run and Run and Et Advance
                                                                                Run
New
     Open
            Save
                                                                    Breakpoints
                                   Indent \frac{1}{2} \frac{1}{2} \frac{1}{2}Print \rightarrowQ Find \rightarrowTime
                                                                                             Advance
             FILE
                                          EDIT
                                                          NAVIGATE
                                                                    BREAKPOINTS
                                                                                               RUN
← → a a let a vers > Badiuzaman > Documents > MATLAB >
Editor - C:\Users\Badiuzaman\Documents\MATLAB\FINALcode.m
FINALcode.m x UpdateEndEyeBlinkDetect.... x getframes.m
                                                        \times1 -clear; close all; clc;
  \overline{2}\overline{\mathbf{3}}%% Creation of the detectors for Face, Eyes (left and right) and Mouth
  \overline{4}\sf S% Create a cascade detector object to detect Face.
  6 -FaceDetector = vision.CascadeObjectDetector();
  \overline{7}% Create a cascade detector to detect Left eye.
  \mathsf B9 -LeftEyeDetector = vision.CascadeObjectDetector('LeftEye');
 10
 11% Create a cascade detector to detect Right eye.
 12 -RightEyeDetector = vision.CascadeObjectDetector('RightEye');
 13<sup>7</sup>14\,% Create a cascade detector to detect Mouth.
 15 -MouthDetector = vision.CascadeObjectDetector('Mouth');
 16<sup>1</sup>17\,% Create an edge detector to detect if the eye is open or closed
 18
          % EdgeDetector = vision.EdgeDetector('BinaryImageOutputPort', false, 'GradientComponentOut)
 19 -nbpix=6:
 20 -t=linspace(-nbpix, nbpix, 2*nbpix+1);
 21 -sig=1.5;x=exp(- (t.^2) / (2*sig^2)), / (sart (2*pi)*sig);
 22 -23 -figure, plot(x);24 -y=(-(2*t)/(2*sig^2)). *exp(-(t.^2)/(2*sig^2))./(sqrt(2*pi)*sig)
 25 -figure, plot(y);
 26 -Hx=x + xy;27 -Hy=y' * x;\leftarrow
```
**Figure 23: Cascade Detectors for Face, Each Eye and Mouth.**

#### **4.3.3. Extraction of Eyes & Mouth Position**

After creating the detectors, bounding box of face, each eye and mouth areas is obtained. Each bounding box contains the parameters of the detection part. Cascade filters were used to extract the detected facial features by getting the centre gravity of the face bounding box. It is obtain by dividing the face bounding box (x, y) value by 2 and marked by red dash-line in the image in Figure 24. To require the True Positive detection, the centre gravity of face bounding box  $(x, y)$ value is used and it is divided by 3. Figure 24 show the algorithm to obtain the centre gravity of the face.

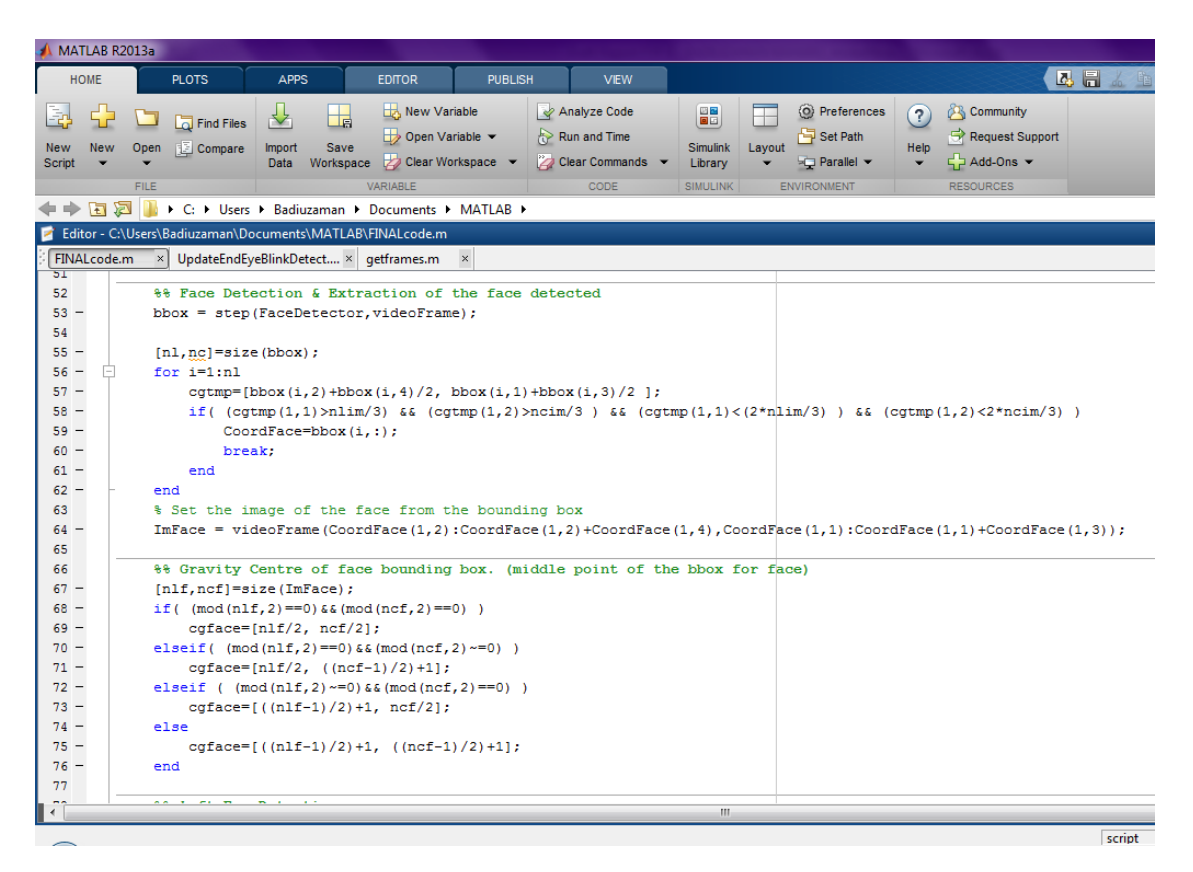

**Figure 24: Centre Gravity of Face Detection Algorithm.**

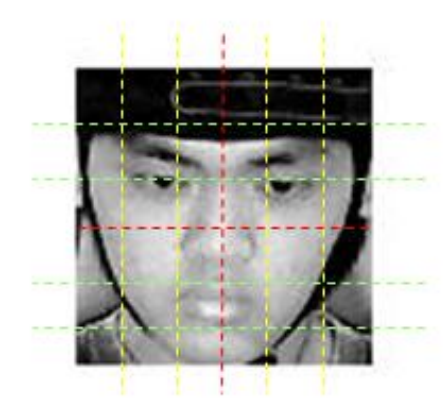

**Figure 25: Cascade Filters of Face Image**

The extraction is done to ensure the eyes detection bounding box are at the upper part of face and the mouth detection bounding box is below nose or at lower part of face. Figure 26 shows the True Positive detection obtained.

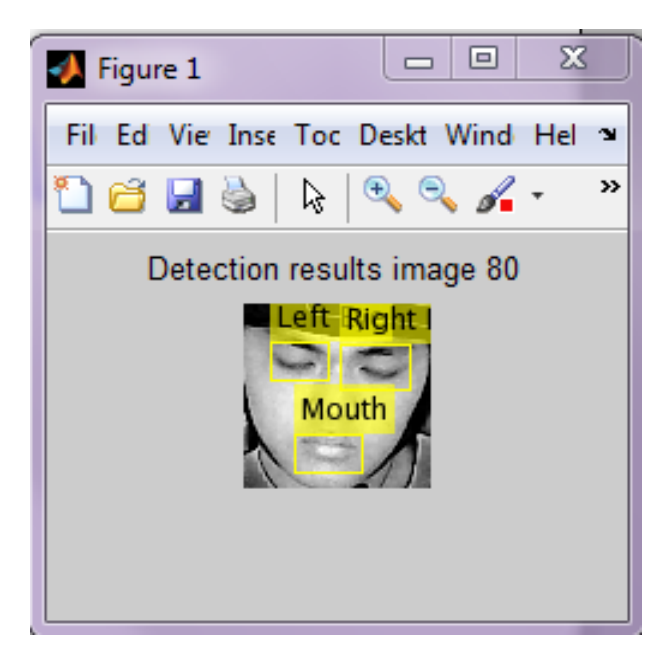

**Figure 26: True Positive Eyes and Mouth Detection.**

### **4.3.4. Eye Feature Extraction**

After getting the bounding box of each eye, histogram equalization filter is applied to overcome the luminance variation problem. Each grayscale image which the value of each pixel is single sample, carry only the intensity information where black at the weakest intensity and white at the strongest. Luminance intensity is a measure of wavelength-weight power emitted by a light source in a particular direction per unit solid angle. Histogram equalization is a technique for adjusting image intensities to enhance contrast.

It seems that the features are directly related to eye closing. It is assumed that the amount of gradient in eye image is proportional to the opening of the eyes. For example, if a person has eyes opened, the quantity of gradient might be superior to the quantity of gradient when eyes are closed. Here, a detection of cumulative quantity in time region will inform us on the opening or closing of the eye. Figure 27 shows the algorithm to perform the histogram equalization.

| <b>PUBLISH</b><br><b>HOME</b><br><b>PLOTS</b><br><b>APPS</b><br><b>EDITOR</b><br><b>VIEW</b><br>New Variable<br>Analyze Code<br>le<br><b>La</b> Find Files<br>$\rightarrow$ Open Variable $\rightarrow$<br>Run and Time<br>S<br><b>New</b><br><b>E</b> Compare<br>Import<br>Save<br><b>New</b><br>Open<br>Clear Workspace<br>Clear Commands<br><b>Script</b><br>Data<br>Workspace<br>FILE<br>VARIABLE<br>CODE<br>SII<br>いった はいしゃ はんじょう にっぽん しゅうしょう<br>▶ C: ▶ Users ▶ Badiuzaman ▶ Documents ▶ MATLAB ▶<br>Editor - C:\Users\Badiuzaman\Documents\MATLAB\FINALcode.m*<br>FINALcode.m*<br>UpdateEndEveBlinkDetect × getframes.m<br>$\times$<br>$\times$<br>129.<br>videouut = insertupjectAnnotation(videouut, rectanqie ,toordmo<br>$130 -$<br>fiqure(1), imshow(videoOut), title(['Detection results image '<br>131<br>132<br>%% detection of eye close on left eye<br>133<br>134<br>% detection algorithm<br>$135 -$<br>Imlfilt=adapthisteg(ImLeftEye);<br>$136 -$<br>Hedgelx=imfilter(Imlfilt, Hx, 'circular', 'same', 'conv');<br>$137 -$<br>Hedgely=imfilter(Imlfilt.Hv.'circular','same','conv');<br>$138 -$<br>Hedgel=sqrt(Hedgelx.^2+Hedgely.^2);<br>139<br>욱<br>LapLeftEye=imfilter(adapthisteq(ImLeftEye), Hedge, 'circular'<br>$140 -$<br>$SumLapLeftEye(k) = sum(sum(Hedge1))$ ;<br>141<br>142<br>143<br>%% detection of eve close on right eve<br>144<br>145<br>% detection algorithm<br>$146 -$<br>Imrfilt=adapthisteg(ImRightEye);<br>$147 -$<br>Hedgerx=imfilter(Imrfilt, Hx, 'circular', 'same', 'conv');<br>$148 -$<br>Hedgery=imfilter(Imrfilt, Hy, 'circular', 'same', 'conv');<br>$149 -$<br>Hedger=sqrt(Hedgerx.^2+Hedgery.^2);<br>150<br>151<br>웋<br>LapRightEve=imfilter(adapthisteg(ImRightEve), Hedge, 'circular<br>$152 -$<br>$SumLapRightEye(k) = sum(sum(Hedger))$ ;<br>153 | MATLAB R2013a |  |  |  |  |  |  |  |  |  |  |
|----------------------------------------------------------------------------------------------------|---------------|--|--|--|--|--|--|--|--|--|--|
|                                                                                                    |               |  |  |  |  |  |  |  |  |  |  |
|                                                                                                    |               |  |  |  |  |  |  |  |  |  |  |
|                                                                                                    |               |  |  |  |  |  |  |  |  |  |  |
|                                                                                                    |               |  |  |  |  |  |  |  |  |  |  |
|                                                                                                    |               |  |  |  |  |  |  |  |  |  |  |
|                                                                                                    |               |  |  |  |  |  |  |  |  |  |  |
|                                                                                                    |               |  |  |  |  |  |  |  |  |  |  |
|                                                                                                    |               |  |  |  |  |  |  |  |  |  |  |
|                                                                                                    |               |  |  |  |  |  |  |  |  |  |  |
|                                                                                                    |               |  |  |  |  |  |  |  |  |  |  |
|                                                                                                    |               |  |  |  |  |  |  |  |  |  |  |
|                                                                                                    |               |  |  |  |  |  |  |  |  |  |  |
|                                                                                                    |               |  |  |  |  |  |  |  |  |  |  |
|                                                                                                    |               |  |  |  |  |  |  |  |  |  |  |
|                                                                                                    |               |  |  |  |  |  |  |  |  |  |  |
|                                                                                                    |               |  |  |  |  |  |  |  |  |  |  |
|                                                                                                    |               |  |  |  |  |  |  |  |  |  |  |
|                                                                                                    |               |  |  |  |  |  |  |  |  |  |  |
|                                                                                                    |               |  |  |  |  |  |  |  |  |  |  |
|                                                                                                    |               |  |  |  |  |  |  |  |  |  |  |
|                                                                                                    |               |  |  |  |  |  |  |  |  |  |  |
|                                                                                                    |               |  |  |  |  |  |  |  |  |  |  |
|                                                                                                    |               |  |  |  |  |  |  |  |  |  |  |
|                                                                                                    |               |  |  |  |  |  |  |  |  |  |  |
|                                                                                                    |               |  |  |  |  |  |  |  |  |  |  |
|                                                                                                    |               |  |  |  |  |  |  |  |  |  |  |
|                                                                                                    | 154           |  |  |  |  |  |  |  |  |  |  |

**Figure 27: Histogram Equalization Filter Algorithm**

After developing the algorithm to overcome the luminance problems, the luminance images were convolve with Derivative of Gaussian (DoG). The convolution is performed to get the gradient of the images by summing the gradient of the images value; the quantity of the edges for each eye can be obtained.

### **4.3.5. Noise Filter**

For data collection, median filter is used in the algorithm to filter the noise for the final graph is smooth. After that, global parameter method is used to get the transition from eye open to eye close, done by the product energy of each region. Lastly, the global parameter is derived by using DoG. The same methods are used in the algorithm to detect the opening of the mouth. Figure 28 shows the full process of the drowsiness detection system.

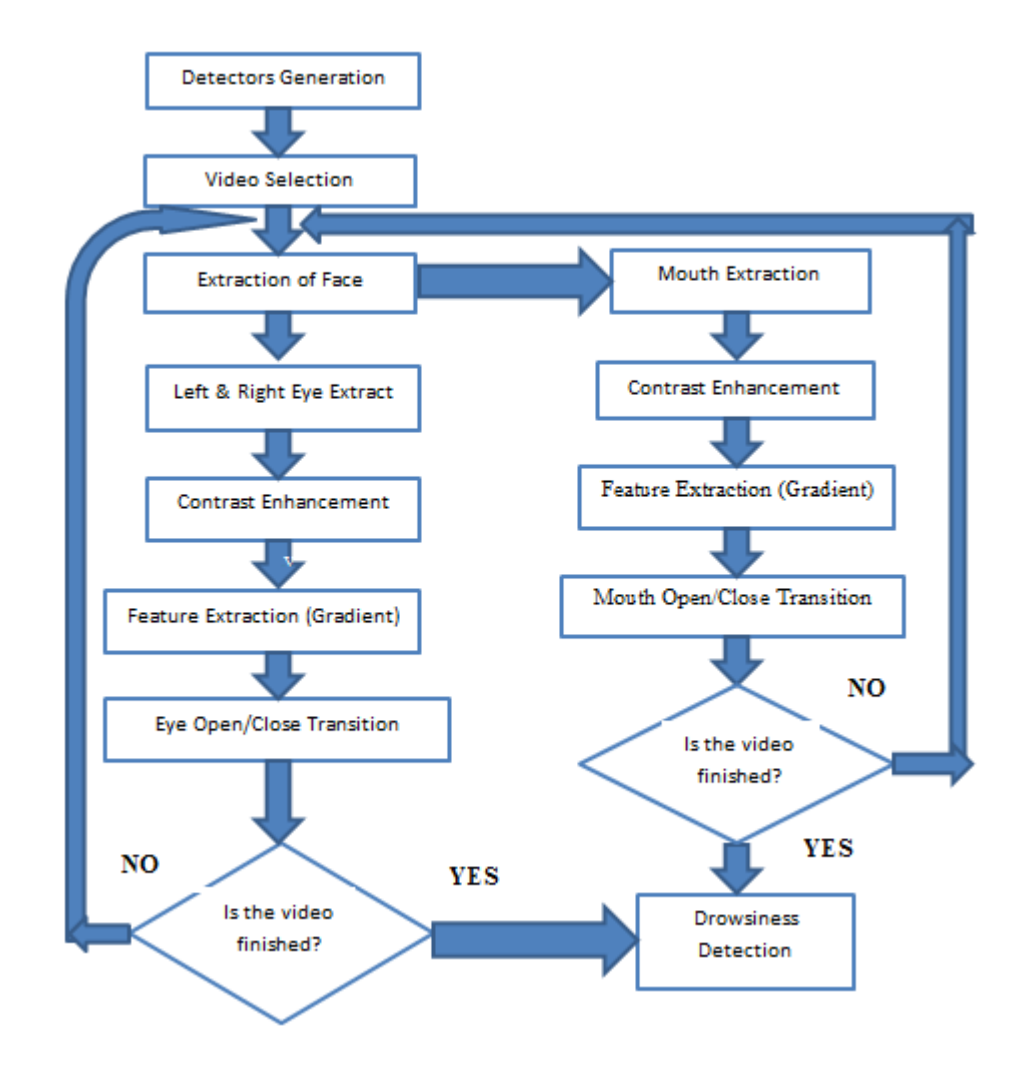

**Figure 28: Flow Process of Drowsiness Detection System**

#### <span id="page-39-0"></span>**4.4. Results**

After completing the algorithm modelling, the simulation of algorithm was performed by using the video from the experiment conduct by MIROS. Due to the video length cannot be run in MATLAB® because the processor have not enough memory, the video were separated into 3 minutes each video. By doing that, each video contains not more than 400 images per video. There a 10 participants who complete the driving experiment but as to show in the result, we only take a participant. Total video that have been separate is 31 videos.

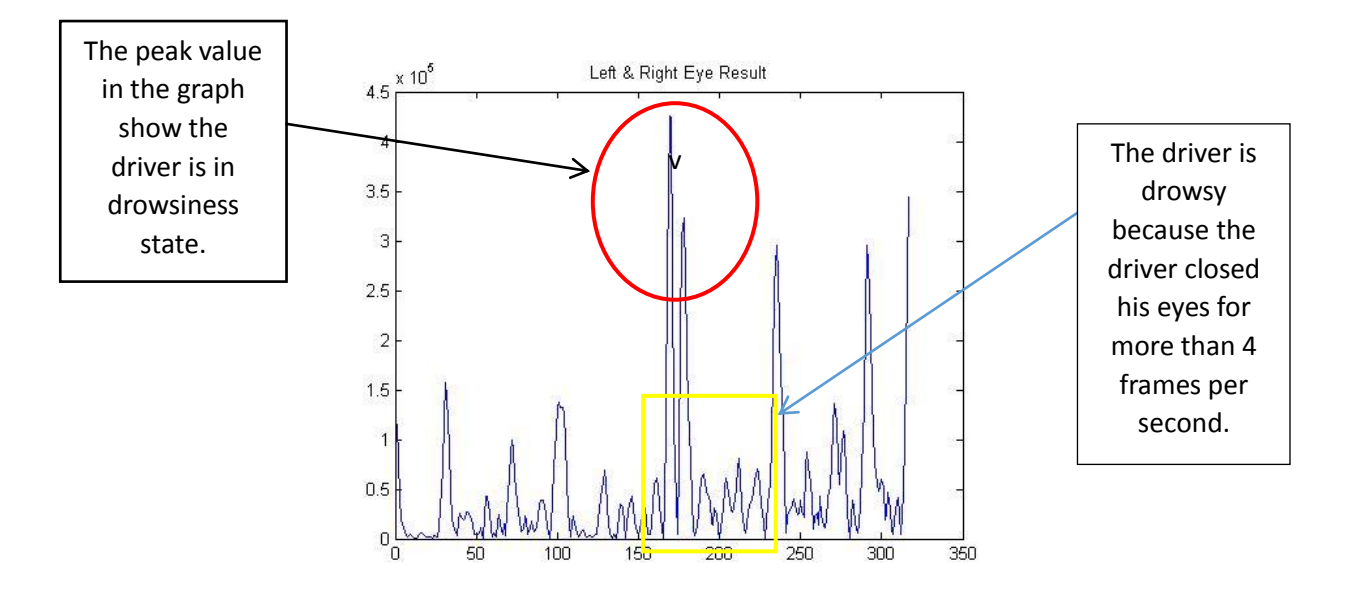

**Figure 29: Drowsiness Detected in Graph**

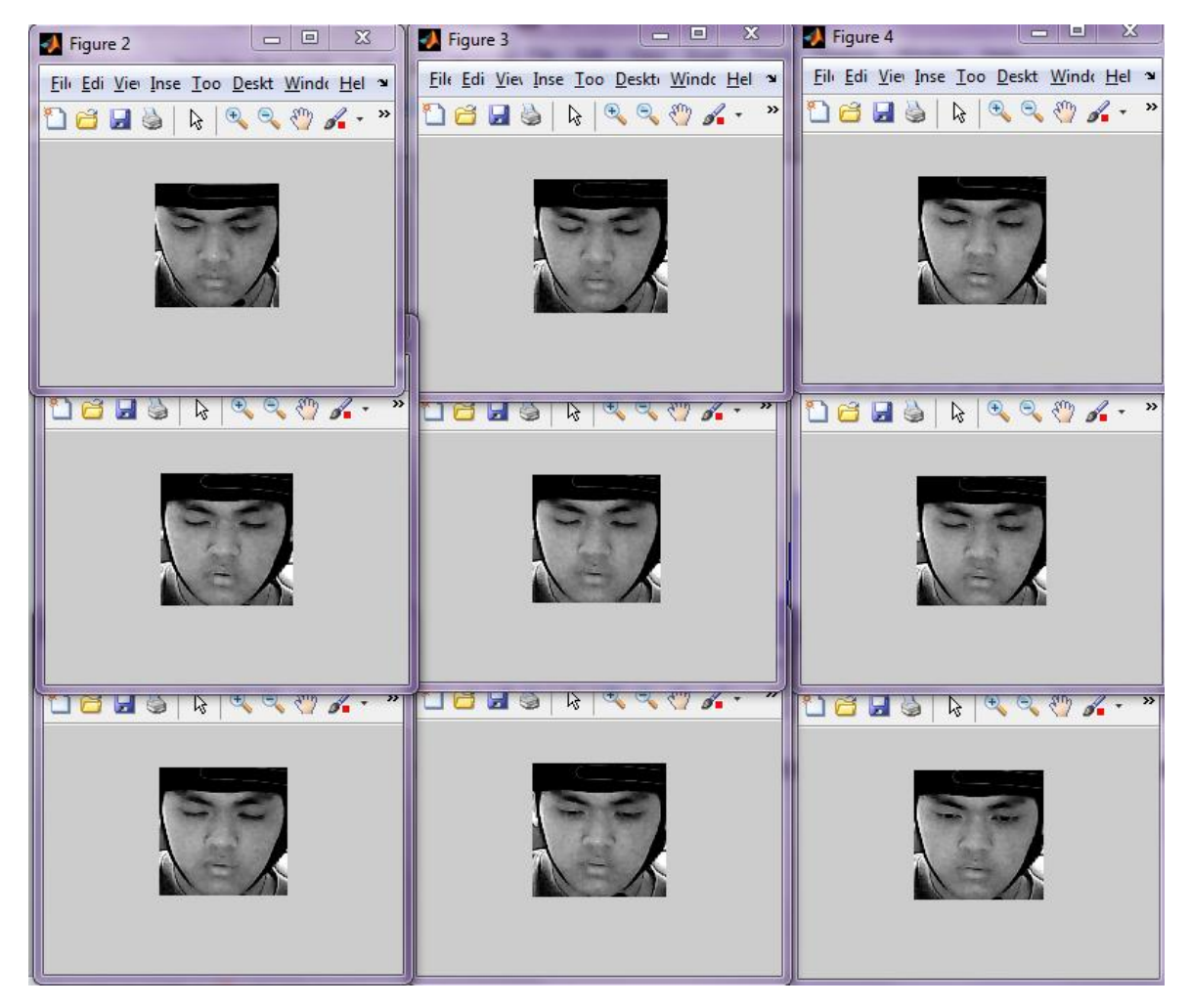

**Figure 30: Transition Image of Driver Drowsy**

In the image above, the drowsiness state occur from frame number 168 to 179, where the driver closed it eyes for 11 seconds. The result of the driver yawns just after the drowsiness state occurs and it is shown in the graph in Figure 31.

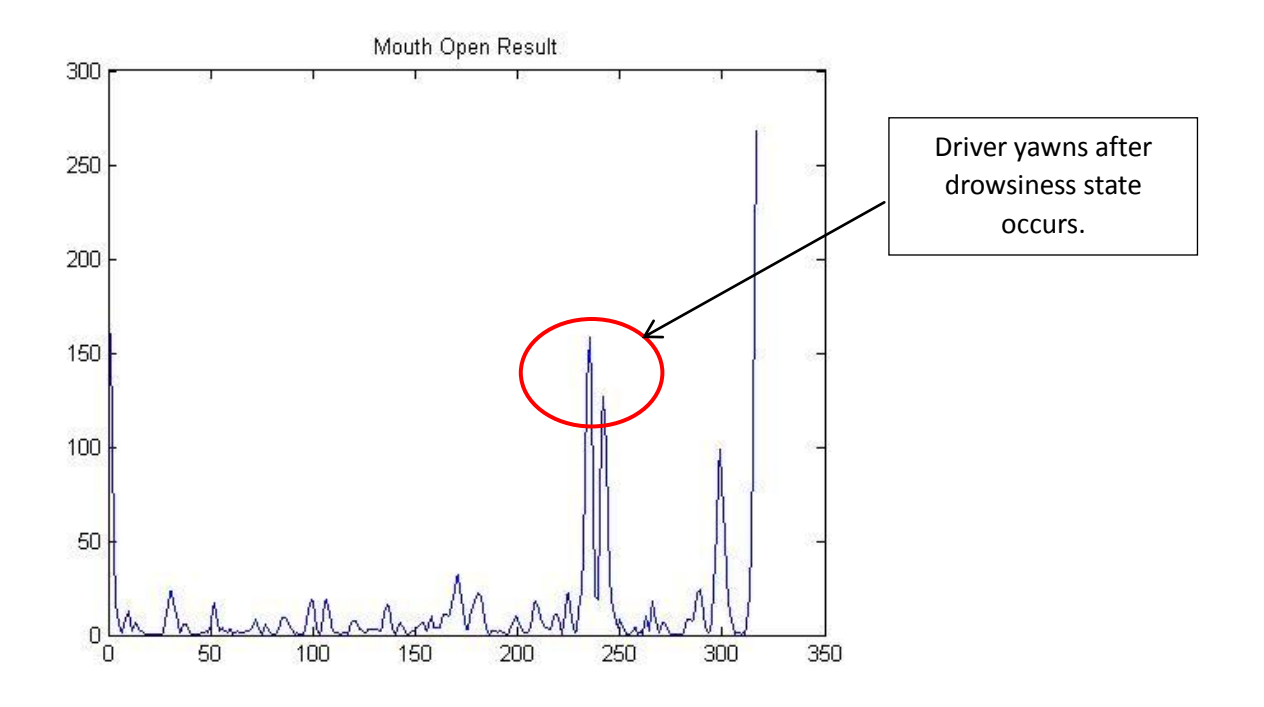

**Figure 31: Driver Yawning Detected**

From the experimentation and modelling, this project successfully detects each eyes and mouth for drowsiness detection system to meet the objectives of Final Year Project. This system is reliable because it detects the transition of the drowsiness state where the algorithms detects each eyes and mouth changes each frame per second. Therefore, the Drowsiness Detection System by using Webcam has successfully done by using MATLAB® Software. All the data and result from the simulation algorithm has been shown this chapter.

# <span id="page-42-0"></span>**RECOMMENDATION**

The main goal of this project is to develop a simulation system that can detect drowsiness using a webcam. The system must meet certain requirement which is detecting drowsiness throughout the video frames. Thus, the driver can avoid accident. Secondly, it has to detect only drowsiness signs so that the system will not misinterpret any random signs that it received from the driver.

Improvement on the algorithms to detect eyes and mouth need to be done for future implementation. Luminance changes have to be encounter to ensure the detection of the gradient of eyes is sufficient to improve the detection results. The quality of the video or images used in detecting drowsiness affects the result of the detection. Therefore, a good quality and high frame rate of images (number of pixel) is one of the factors to get better detection. Better techniques can be used to compare which technique is more reliable in detecting drowsiness.

Implementing other method to detect drowsiness is also one of the improvements to the system so that it can ensure the system to be reliable to detect drowsiness. Besides that, a better internal specification of laptop or device can be used to run the system in order to obtain a smooth execution of the algorithm and a reliable system.

Thus, by making this project successful, the numbers of road accident can be reduce when this project is implemented in the vehicle to detect the drowsiness of the driver.

# <span id="page-43-0"></span>**CONCLUSION**

Previously, the author focuses on developing the algorithm or command to detect drowsiness. The developments of the algorithm takes time due to the authors only have basic skill in using MATLAB®. The author learns about the MATLAB® commands by developing the algorithm only with the help from Computer Vision Toolbox System that is already built-in in MATLAB® software and also by trial and error of the shared file from the MathWorks®. MathWorks® is where all the high skills of MATLAB® users from all over the world share their works on algorithms.

Other than that, during the Final Year Project I, investigating the drowsiness signs and collecting the data from the video of the experiments have been the main job scope. It will be used as parameters to develop the simulation system in detecting drowsiness. Until now, one of this semester's project objectives has been achieved which is to study the video images of participants in the experiment of driving simulation conducted by MIROS. Several techniques to develop the simulation system have been discovered. There are also other objectives that this project needs to achieve.

For the progress of Final Year Project II, the author started developing the algorithm to detect the drowsiness. Few techniques have been implemented in this project which has been found through the previous researches. Further adjustment of the algorithm and the techniques need to be done in order to meet the requirement of this project and to finish it within the given time frame.

# <span id="page-44-0"></span>**REFERENCES**

- [1] Z. Ahmad Noor Syukri, M. Siti Atiqah, L. Fauziana, and A. Abdul Rahmat, "MIROS crash investigation and reconstruction: annual statistical 2007-2010," 2012.
- [2] A. Picot, S. Charbonnier, and A. Caplier, "On-line automatic detection of driver drowsiness using a single electroencephalographic channel," in *Engineering in Medicine and Biology Society, 2008. EMBS 2008. 30th Annual International Conference of the IEEE*, 2008, pp. 3864-3867.
- [3] G. Borghini, L. Astolfi, G. Vecchiato, D. Mattia, and F. Babiloni, "Measuring neurophysiological signals in aircraft pilots and car drivers for the assessment of mental workload, fatigue and drowsiness," *Neuroscience & Biobehavioral Reviews,* 2012.
- [4] B. T. Jap, S. Lal, P. Fischer, and E. Bekiaris, "Using EEG spectral components to assess algorithms for detecting fatigue," *Expert Systems with Applications,* vol. 36, pp. 2352- 2359, 2009.
- [5] D. Liu, P. Sun, Y. Xiao, and Y. Yin, "Drowsiness Detection Based on Eyelid Movement," in *Education [1]Technology and Computer Science (ETCS), 2010 Second International Workshop on*, 2010, pp. 49-52.
- [6] H. Seifoory, D. Taherkhani, B. Arzhang, Z. Eftekhari, and H. Memari, "An Accurate Morphological Drowsy Detection," ed: IEEE, 2011.
- [7] D. J. McKnight, "Method and apparatus for displaying grey-scale or color images from binary images," ed: Google Patents, 1998.
- [8] T. Welsh, M. Ashikhmin, and K. Mueller, "Transferring color to greyscale images," *ACM Transactions on Graphics,* vol. 21, pp. 277-280, 2002.
- [9] I. Garcia, S. Bronte, L. Bergasa, N. Hernandez, B. Delgado, and M. Sevillano, "Visionbased drowsiness detector for a realistic driving simulator," in *Intelligent Transportation Systems (ITSC), 2010 13th International IEEE Conference on*, 2010, pp. 887-894.
- [10] T. Danisman, I. M. Bilasco, C. Djeraba, and N. Ihaddadene, "Drowsy driver detection system using eye blink patterns," in *Machine and Web Intelligence (ICMWI), 2010 International Conference on*, 2010, pp. 230-233.
- [11] D. F. Dinges and R. Grace, "PERCLOS: A valid psychophysiological measure of alertness as assessed by psychomotor vigilance," *Federal Highway Administration. Office of motor carriers, Tech. Rep. MCRT-98-006,* 1998.
- [12] S. T. Lin, Y. Y. Tan, P. Y. Chua, L. K. Tey, and C. H. Ang, "PERCLOS Threshold for Drowsiness Detection during Real Driving," *Journal of Vision,* vol. 12, pp. 546-546, 2012.
- [13] R. Grace, V. E. Byrne, D. M. Bierman, J.-M. Legrand, D. Gricourt, B. Davis*, et al.*, "A drowsy driver detection system for heavy vehicles," in *Digital Avionics Systems Conference, 1998. Proceedings., 17th DASC. The AIAA/IEEE/SAE*, 1998, pp. I36/1-I36/8 vol. 2.
- [14] Q. Wang, J. Yang, M. Ren, and Y. Zheng, "Driver fatigue detection: a survey," in *Intelligent Control and Automation, 2006. WCICA 2006. The Sixth World Congress on*, 2006, pp. 8587-8591.
- [15] M. Saradadevi and P. Bajaj, "Driver fatigue detection using mouth and yawning analysis," *IJCSNS International Journal of Computer Science and Network Security,* vol. 8, pp. 183-188, 2008.
- [16] Bereshpolova Y, Stoelzel CR, Zhuang J, Amitai Y, Alonso JM, Swadlow HA. (2011) "Getting drowsy? Alert/nonalert transitions and visual thalamocortical network dynamics". J Neurosci. 2011, 48: 17480-17487
- [17] McKhann, G., Drachman, D., Folstein, M., Katzman, R., Price, D., & Stadlan, E. M. (1984). Clinical diagnosis of Alzheimer's disease Report of the NINCDS‐ADRDA Work Group\* under the auspices of Department of Health and Human Services Task Force on Alzheimer's Disease. *Neurology*, *34*(7), 939-939.
- [18] Qing, W., BingXi, S., Bin, X., & Junjie, Z. (2010, October). A perclos-based driver fatigue recognition application for smart vehicle space. In *Information Processing (ISIP), 2010 Third International Symposium on* (pp. 437-441). IEEE.